**AutoCAD Crack Serial Key Free Download [Latest 2022]**

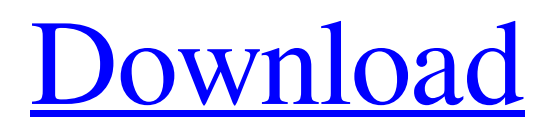

Top of page AutoCAD users can interactively control drawing commands by clicking, doubleclicking, and typing. Commandactivated menus and toolbars provide access to the various commands and subcommands. These menus and toolbars can be customised by creating custom profiles. AutoCAD history AutoCAD began with the development of the "AutoCAD

Graphics and Character Systems" product line. This was a powerful bitmapped graphics system which allowed the user to draw, manipulate, and display a 2D representation of a 3D space (building, model, etc.). The 2D drawing could be saved as an image file to retain the 3D look, or imported into an AutoCAD drawing for the creation of 2D drawings from 3D models. Graphics systems evolved into several systems which enabled

the AutoCAD user to generate and edit features, text and images. In 1987, a desktop publishing system, AutoCAD Rastersystem, was released. This included raster graphics-capable plotting and imaging tools which generated and edited image files. A related product line was released as AutoCAD Imaging and Graphics Systems (1988) which included AutoCADcompatible image files in a binary format. In 1990, the

design capability for AutoCAD was expanded to include architectural and interior design applications. The drawing and modelling capability, developed since the AutoCAD Graphics System was first released, was also included. The architecture and interior design application is now known as AutoCAD Architecture. This was followed by AutoCAD Mechanical, a mechanical design tool, in 1994. In the early 1990s, the

Architecture system expanded to include design applications and project lifecycle management. Design applications were initially released as AutoCAD 2000, AutoCAD 2000 Architecture, and AutoCAD 2000 Mechanical. A project lifecycle management application was released in 1995 as AutoCAD 2000 Project Manager. AutoCAD Architecture AutoCAD Architecture was released in 1990 as a feature-rich drafting

tool, designed for the creation of architectural drawings, and was renamed AutoCAD Architecture in 1994. Architecture allows the designer to interactively control 2D and 3D drawing options, image editing, text display, and annotation tools to create professional-quality architectural drawings. Autodesk released AutoCAD Architecture in September 1990, when AutoCAD was still called AutoCAD Graphics and

## Character Systems. The cost

**AutoCAD Free Download**

AutoCAD communicates with other applications such as MS Office, CADs from other companies, GPS devices, and operating system systems. CAD can be integrated with other engineering software and computer-aided design for machining, such as CAD CAM. See also List of 3D CAD

software List of Construction software List of CAM Software List of CAD Software List of CAE packages List of free software for architecture List of vector graphics editors References Further reading External links Category:Autodesk Category:Computer-aided design software Category:Computeraided design software for Windows Category:Electronic design automation software

Category:Dimensional programming languages Category:Engineering software that uses Qt Category:MacOS software Category:Windows graphics-related softwareQ: Generate PDF documents from text files using LibROSA I am trying to generate PDF documents from text files using LibROSA. I can generate PDF documents from multiple files in a folder using the pdf module. But I am not able to find any

documentation regarding generating PDF documents from text files. I am using the following command to generate PDF documents from text files rosa -o /home/sf/Desktop/pdfs/S ample.pdf

/home/sf/Desktop/sample.txt The folder structure is as follows. /home/sf/Desktop/pdfs sample.txt pdfs/sample.pdf Can anyone help me on this? A: The pdf module will output a PDF document containing all of the

content from the input file. There is no direct way to output a PDF document containing only some of the content from an input file. If you want to output a PDF document containing only some of the content from the input file, you will have to output the contents of the input file, combine them with other documents into a single PDF, and then output the resulting document. Here is an example of doing that: #!/usr/bin/env bash

tmpDir=`mktemp -d` || true rm -rf "\$tmpDir" trap 'rm -rf "\$tmpDir"' EXIT cd "\$tmpDir" || true mkdir -p pdfs mkdir -p "\$tmpDir/pdfs/output" inputFile=\${1%/\* a1d647c40b

Artists from the free and opensource software community made Torvalds into what he is today. I don't know what it is you want to hear from him or anyone else in the Free Software community. Artists from the free and open-source software community made Torvalds into what he is today. I don't know what it is you want to hear from him or anyone else in the Free

Software community. The only sane thing he can say is 'I'm glad you're using software that doesn't infringe your rights'. That's about as far as that point can be taken before you end up in a 10-round fight that might not even go the distance. If you want to hear from Torvalds, you can just listen to what he says or his posts. In other words, if he wants to take you to court, let him. Otherwise, he's just inviting the rest of us to take your money and

use your software. If he doesn't want to go to court, he'd better start looking for a community lawyer and start filing all his cases. The only sane thing he can say is 'I'm glad you're using software that doesn't infringe your rights'. I would disagree that Torvalds has a good reputation for this. His attitude to FOSS could be described as 'happy to accept money for his software, but nothing more' In other words, if he wants to take you to

court, let him. Otherwise, he's just inviting the rest of us to take your money and use your software. If he doesn't want to go to court, he'd better start looking for a community lawyer and start filing all his cases. Torvalds said that he didn't care about other FOSS users, which is what led to him leaving Linux. He said that FOSS was about building an industry that could pay him, and that he didn't need a community, so why should he care? Now

you're being completely silly with your attitude, and that's not the point of what I'm responding to. ...In other words, if he wants to take you to court, let him. Otherwise, he's just inviting the rest of us to take your money and use your software. If he doesn't want to go to court, he'd better start looking for a community lawyer and start filing all his cases. I believe your position

**What's New In AutoCAD?**

## Rapidly send and incorporate

feedback into your designs. Import feedback from printed paper or PDFs and add changes to your drawings automatically, without additional drawing steps. (video: 1:15 min.) Path and Append: Build a path automatically on your drawing canvas. Edit or delete elements along the way, easily adding or removing path components, or snap to points along the way.

(video: 1:32 min.) Build a path automatically on your drawing canvas. Edit or delete elements along the way, easily adding or removing path components, or snap to points along the way. (video: 1:32 min.) Simple View Options: Make it easier to focus on what you're doing. You can now easily change drawing view options. With a click of the mouse you can enable or disable perspective, snap, and grid. (video: 1:16 min.) Make it easier

to focus on what you're doing. You can now easily change drawing view options. With a click of the mouse you can enable or disable perspective, snap, and grid. (video: 1:16 min.) Improved Registration Tooltips: Make it easier to know what to expect when you're registering a drawing element. The registration dialog now highlights the part of the drawing element you are placing on your drawing canvas. (video: 1:16 min.) Make

it easier to know what to expect when you're registering a drawing element. The registration dialog now highlights the part of the drawing element you are placing on your drawing canvas. (video: 1:16 min.) Catch Word and Go to Undo: Your job is about finding ways to solve problems as they occur, not following set work routines that force you to repeat tasks you have already done. With Catch Word, you can quickly jump to a

most recently executed command by pressing Ctrl+X and then Ctrl+R. You can also undo a series of commands in order by pressing Ctrl+Z. (video: 1:17 min.) Your job is about finding ways to solve problems as they occur, not following set work routines that force you to repeat tasks you have already done. With Catch Word, you can quickly jump to a most recently executed command by pressing Ctrl+X and then Ctrl+R. You

can also undo a series of commands in order by pressing Ctrl+Z. (video: 1:17 min.) Clipboard Improvements: Save time and avoid errors by using the right clip objects.

Windows XP/Vista/7 Mac OS X 10.6 or newer Graphic Card: OpenGL 2.1 support Processor: 1.8 GHz Memory: 1 GB Keyboard and Mouse In this edition we added a keyboard and mouse. Worms can now crawl along a pipe and through the desert, and while this is fun it can get tiresome after a while. So I've added the ability to click on the worms and let them crawl

## along a path, avoiding rocks, valleys and

Related links: